V následující tabulce je uvedeno množství zakoupených čokoládových tyčinek evidovaných je **pokladnami maloobchodní prodejny během 2 týdnů.**

Úkol: určete počet hodnot, minimum, maximum, rozpětí, součet, průměr, modus, medián, ro **odchylku a variační koeficient, šikmost, špičatost.**

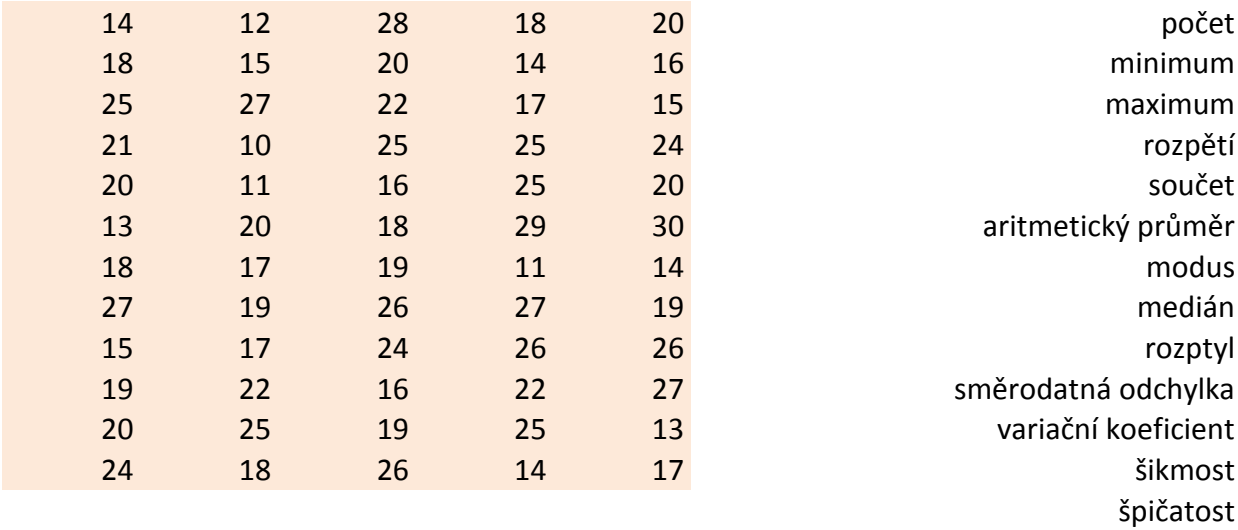

Pozn.: Data považujte za populační výběr.

## **Anotlivými**

## **uzptyl, směrodatnou**

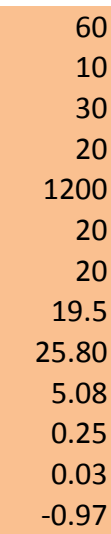

**V následující tabulce jsou uvedeny studijní výsledky vysokoškolského studenta. Vypočítejte jeho vážený studijní průměr.**

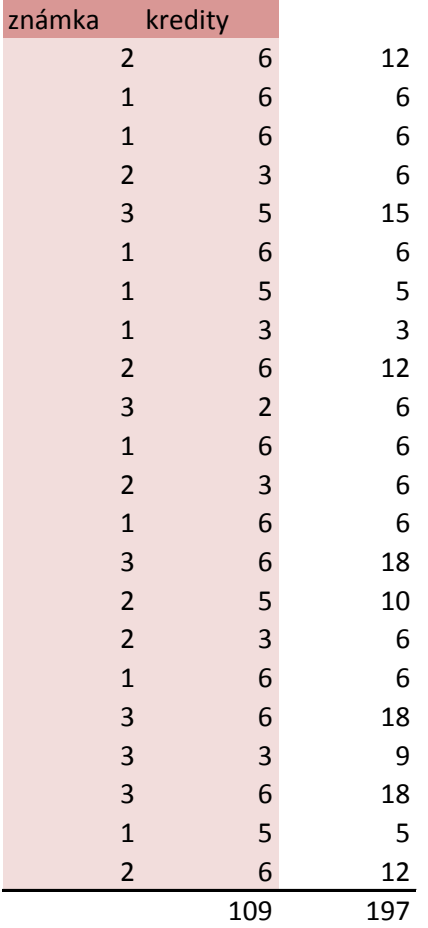

vážený průměr: 1.807339

Test 1 ze skript strana 16.

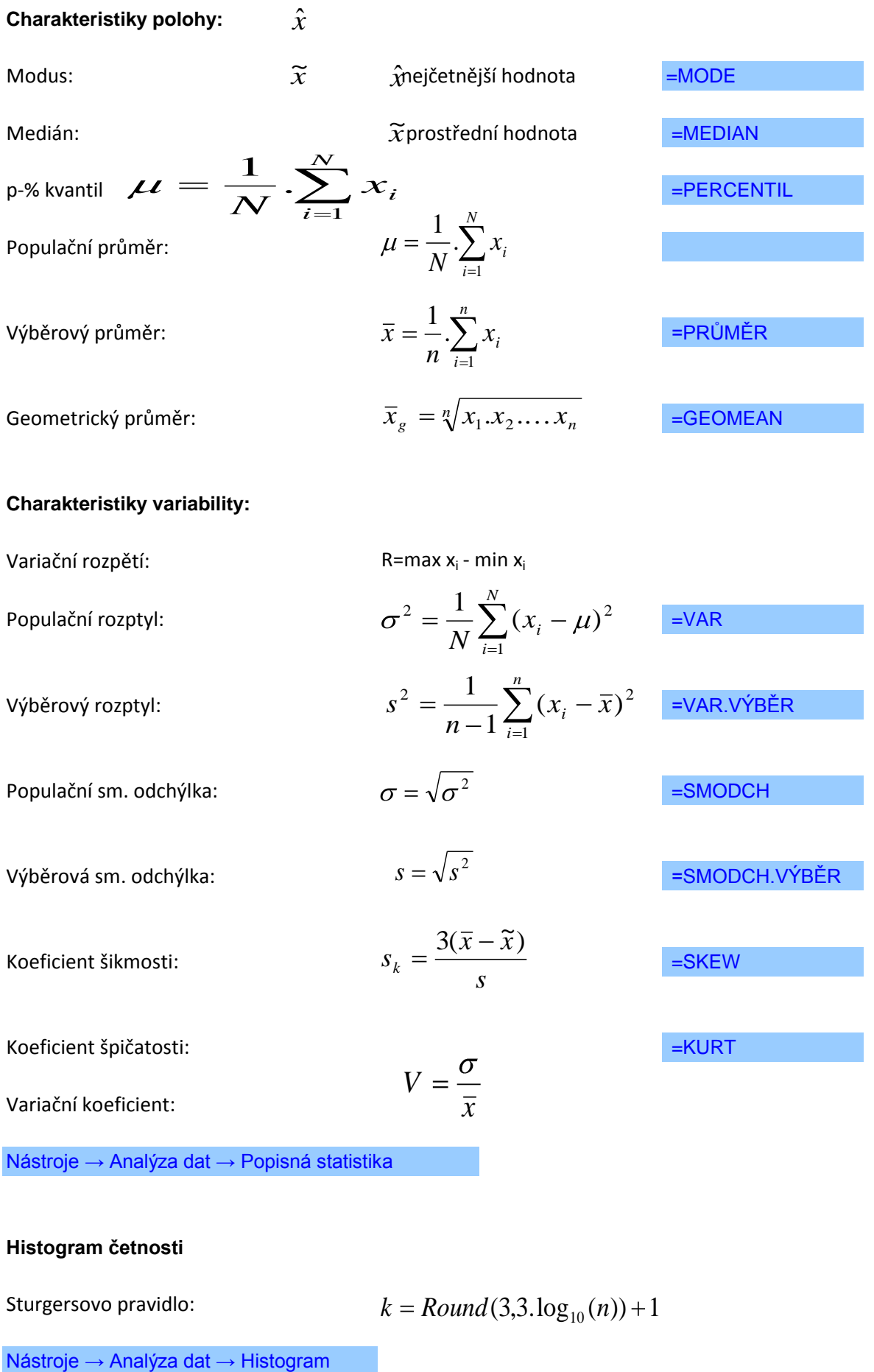

**Vážené charakteristiky**

Vážený aritmetický průměr:  
\n
$$
\overline{x}_{w} = \frac{\sum_{i=1}^{k} w_{i} x_{i}}{\sum_{i=1}^{k} w_{i}}
$$

Vážený rozptyl:

$$
s_w^2 = \frac{\sum_{i=1}^k w_i (x_i - \bar{x})^2}{\sum_{i=1}^k w_i - 1}
$$

Vážená sm. odchýlka:

$$
S_w = \sqrt{S_w^2}
$$

Excel 2013

=MODE.SNGL

=MEDIAN

=PRŮMĚR

=GEOMEAN

=VAR.P

=VAR.S

=SMODCH.P

=SMODCH.VÝBĚR.S

=SKEW

=KURT